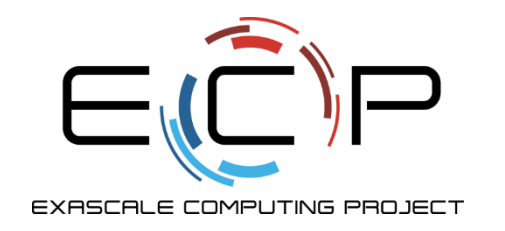

# **Higher-level I/O libraries**

ATPESC 2019

Rob Latham, Phil Carns

Q Center, St. Charles, IL (USA) 2 August 2019

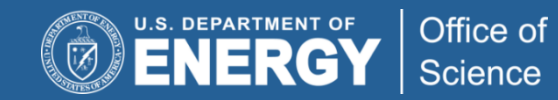

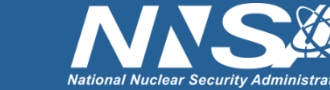

exascaleproject.org

#### **Reminder: HPC I/O Software Stack**

#### **The software used to provide data model support and to transform I/O to better perform on today's I/O systems is often referred to as the** *I/O stack.*

**Data Model Libraries** map application abstractions onto storage abstractions and provide data portability.

*HDF5, Parallel netCDF, ADIOS*

**Parallel file system** maintains logical file model and provides efficient access to data.

*PVFS, PanFS, GPFS, Lustre*

I/O Hardware Application Parallel File System Data Model Support **Transformations** 

**I/O Middleware** organizes accesses from many processes, especially those using collective

I/O.

#### *MPI-IO, GLEAN, PLFS*

**I/O Forwarding** transforms I/O from many clients into fewer, larger request; reduces lock contention; and bridges between the HPC system and external storage.

*IBM ciod, IOFSL, Cray DVS*

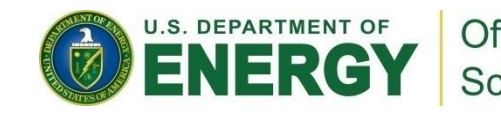

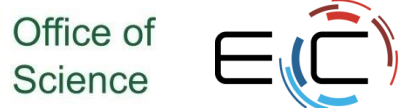

#### **Data Model Libraries**

- Scientific applications work with structured data and desire more self-describing file formats
- PnetCDF and HDF5 are two popular "higher level" I/O libraries
	- Abstract away details of file layout
	- Provide standard, portable file formats
	- Include metadata describing contents
- For parallel machines, these use MPI and probably MPI-IO
	- MPI-IO implementations are sometimes poor on specific platforms, in which case libraries might directly call POSIX calls instead

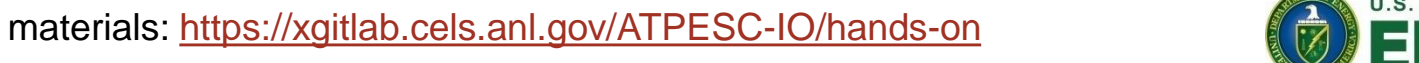

#### **How It Works: The Parallel netCDF Interface and File Format**

Thanks to Wei-Keng Liao, Alok Choudhary, and Kaiyuan Hou (NWU) for their help in the development of PnetCDF.

[www.mcs.anl.gov/parallel-netcdf](http://www.mcs.anl.gov/parallel-netcdf)

materials:<https://xgitlab.cels.anl.gov/ATPESC-IO/hands-on>

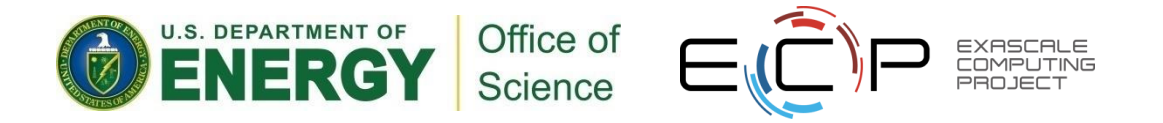

## **Parallel NetCDF (PnetCDF)**

- Based on original "Network Common Data Format" (netCDF) work from Unidata
	- Derived from their source code
- Data Model:
	- Collection of variables in single file
	- Typed, multidimensional array variables
	- Attributes on file and variables
- Features:
	- C, Fortran, and F90 interfaces
	- Portable data format (identical to netCDF)
	- Noncontiguous I/O in memory using MPI datatypes
	- Noncontiguous I/O in file using sub-arrays
	- Collective I/O
	- Non-blocking I/O
- Unrelated to netCDF-4 work
- Parallel-NetCDF tutorial:
	- <http://trac.mcs.anl.gov/projects/parallel-netcdf/wiki/QuickTutorial>
- Interface guide:
	- <http://cucis.ece.northwestern.edu/projects/PnetCDF/doc/pnetcdf-c/index.html>
	- 'man pnetcdf' on theta (after loading cray-parallel-netcdf)

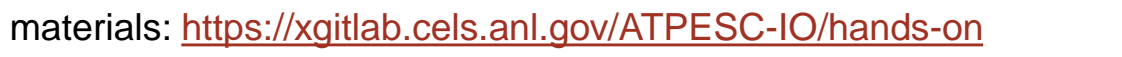

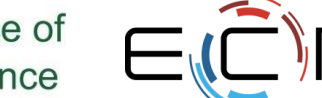

## **Parallel netCDF (PnetCDF)**

- (Serial) netCDF
	- API for accessing multi-dimensional data sets
	- Portable file format
	- Popular in both fusion and climate communities
- Parallel netCDF
	- Very similar API to netCDF
	- Tuned for better performance in today's computing environments
	- Retains the file format so netCDF and PnetCDF applications can share files
	- PnetCDF builds on top of any MPI-IO implementation

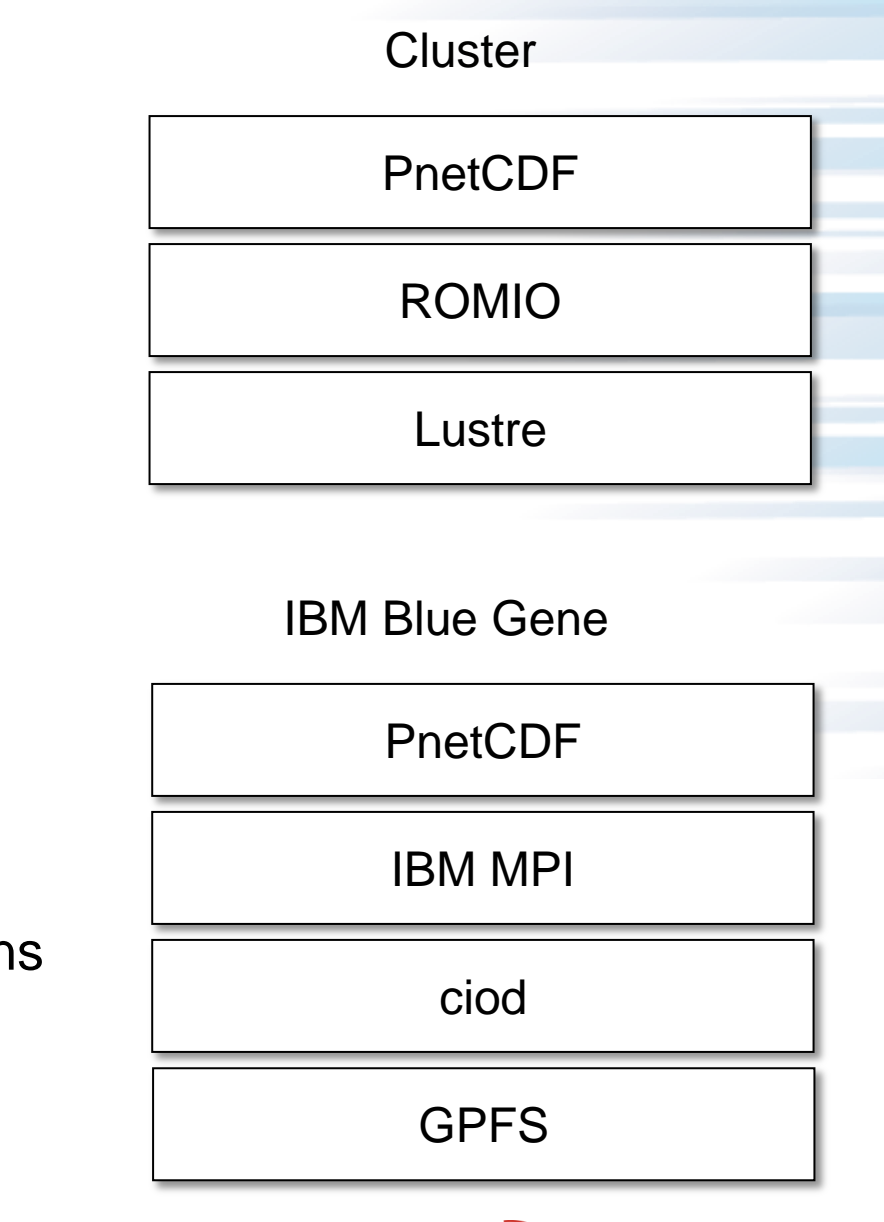

Office of Science

#### **netCDF Data Model**

#### **The netCDF model provides a means for storing multiple, multi-dimensional arrays in a single file.**

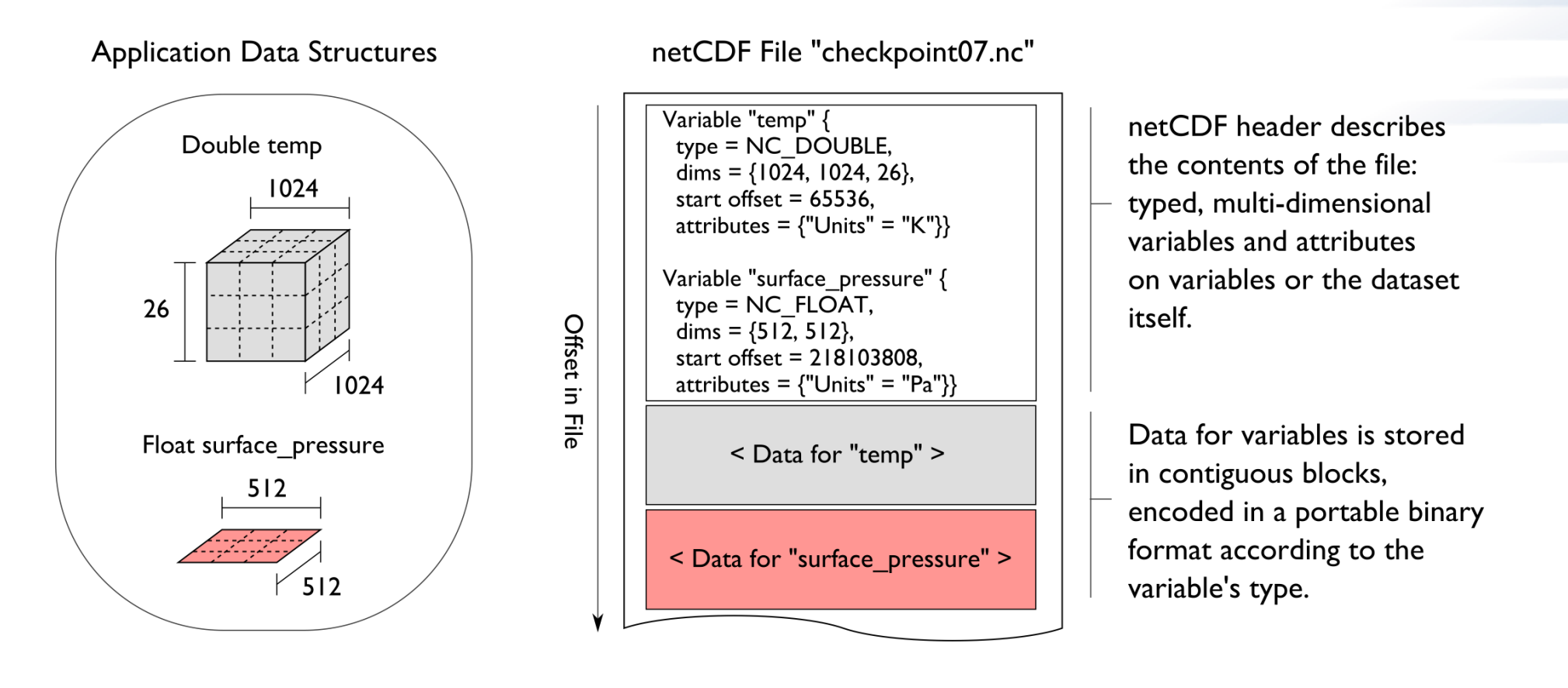

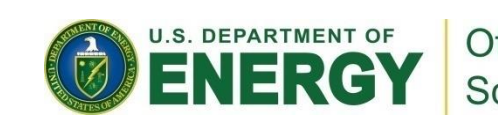

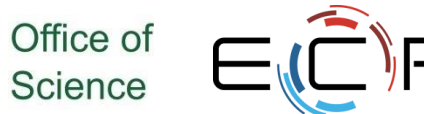

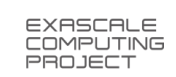

materials:<https://xgitlab.cels.anl.gov/ATPESC-IO/hands-on>

## **Record Variables in netCDF**

- Record variables are defined to have a single "unlimited" dimension
	- Convenient when a dimension size is unknown at time of variable creation
- Record variables are stored after all the other variables in an interleaved format
	- Using more than one in a file is likely to result in poor performance due to number of noncontiguous accesses

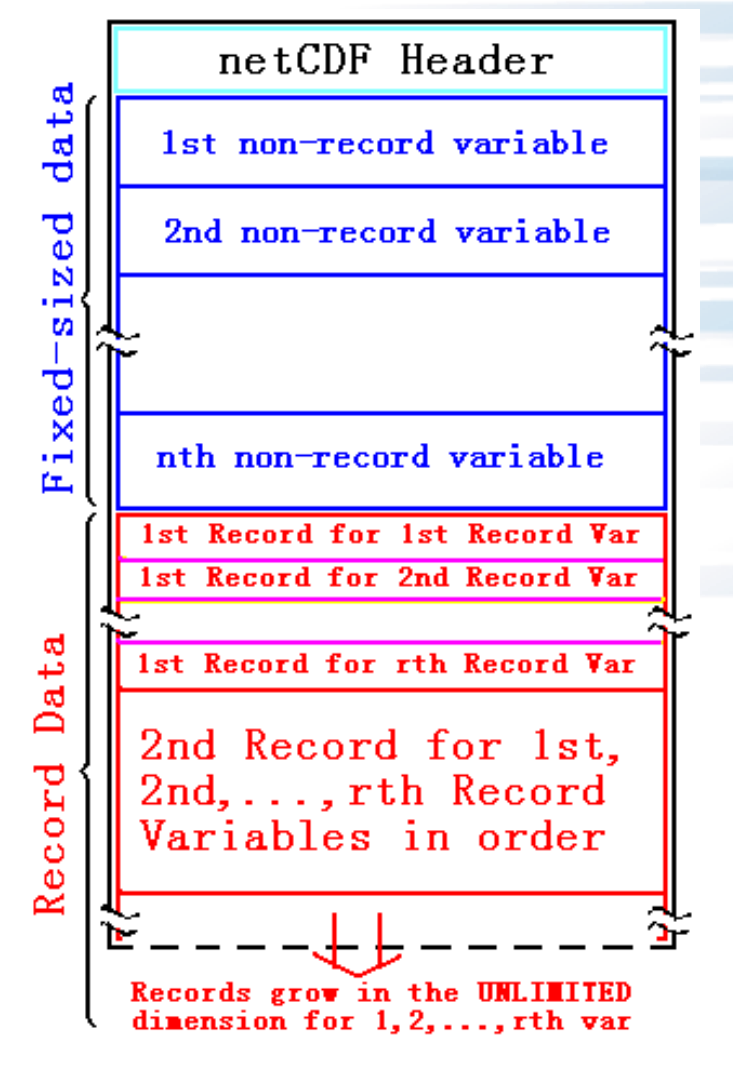

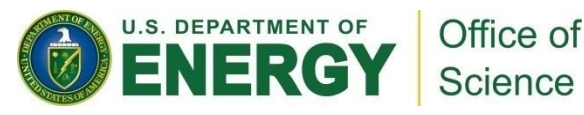

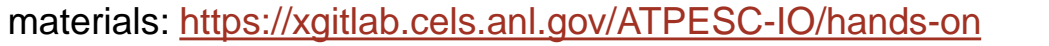

#### **Pre-declaring I/O**

- netCDF / Parallel-NetCDF: bimodal write interface
	- Define mode: "here are my dimensions, variables, and attributes"
	- Data mode: "now I'm writing out those values"
- Decoupling of description and execution shows up several places
	- MPI non-blocking communication
	- Parallel-NetCDF "write combining" (talk more in a few slides)
	- MPI datatypes to a collective routines (if you squint really hard)

### **HANDS-ON 7: writing with Parallel-NetCDF**

- Many details managed by pnetcdf library
- Be mindful of define/data mode: call ncmpi enddef()
- Library will take care of header i/o for you
- 1. Define two dimensions
	- ncmpi\_def\_dim()
- 2. Define one variable
	- ncmpi\_def\_var()

- 3. Collectively put variable
	- ncmpi\_put\_vara\_int\_all()

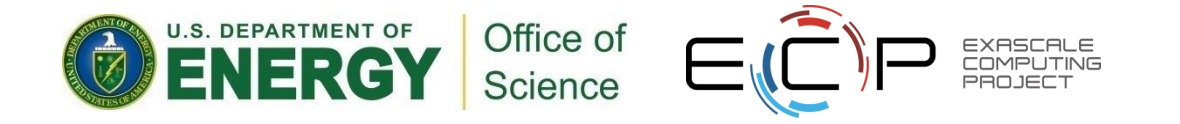

#### **Solution fragments for Hands-on #7**

Defining dimension: give name, size; get ID

```
/* row-major ordering */
NC_CHECK(ncmpi_def_dim(ncfile, "rows", YDIM*nprocs, &(dims[0])) );
NC_CHECK(ncmpi_def_dim(ncfile, "elements", XDIM, &(dims[1])) );
```
Defining variable: give name, "rank" and dimensions (id); get ID Attributes: can be placed globally, on variables, dimensions

```
NC_CHECK(ncmpi_def_var(ncfile, "array", NC_INT, NDIMS, dims,
                 &varid_array));
```

```
iterations=1;
NC CHECK(ncmpi put att int(ncfile, varid array,
                 "iteration", NC_INT, 1, &iterations));
```
I/O: 'start' and 'count' give location, shape of subarray. 'All' means collective

```
start[0] = rank*YDIM; start[1] = 0;count[0] = YDIM; count[1] = XDIM;NC CHECK(ncmpi put vara int all(ncfile, varid_array, start, count, values) );
```
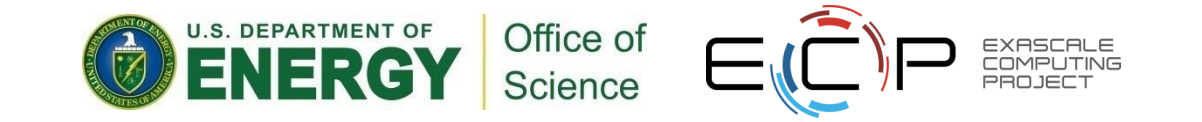

#### **Inside PnetCDF Define Mode**

- In define mode (collective)
	- Use MPI\_File\_open to create file at create time
	- Set hints as appropriate (more later)
	- Locally cache header information in memory
		- All changes are made to local copies at each process
- At ncmpi\_enddef
	- Process 0 writes header with MPI\_File\_write\_at
	- MPI\_Bcast result to others
	- Everyone has header data in memory, understands placement of all variables
		- No need for any additional header I/O during data mode!

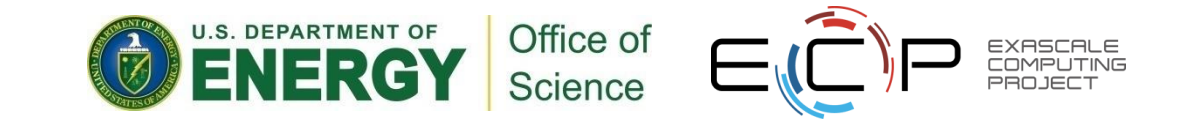

#### **Inside PnetCDF Data Mode**

■Inside ncmpi\_put\_vara\_all (once per variable)

- Each process performs data conversion into internal buffer
- Uses MPI\_File\_set\_view to define file region
	- Contiguous region for each process in FLASH case
- MPI\_File\_write\_all collectively writes data
- ■At ncmpi\_close

- MPI\_File\_close ensures data is written to storage
- ■MPI-IO performs optimizations
	- Two-phase possibly applied when writing variables
- ■MPI-IO makes PFS calls
	- PFS client code communicates with servers and stores data

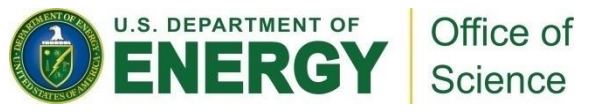

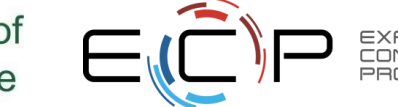

#### **Inside Parallel netCDF: TIME-line view**

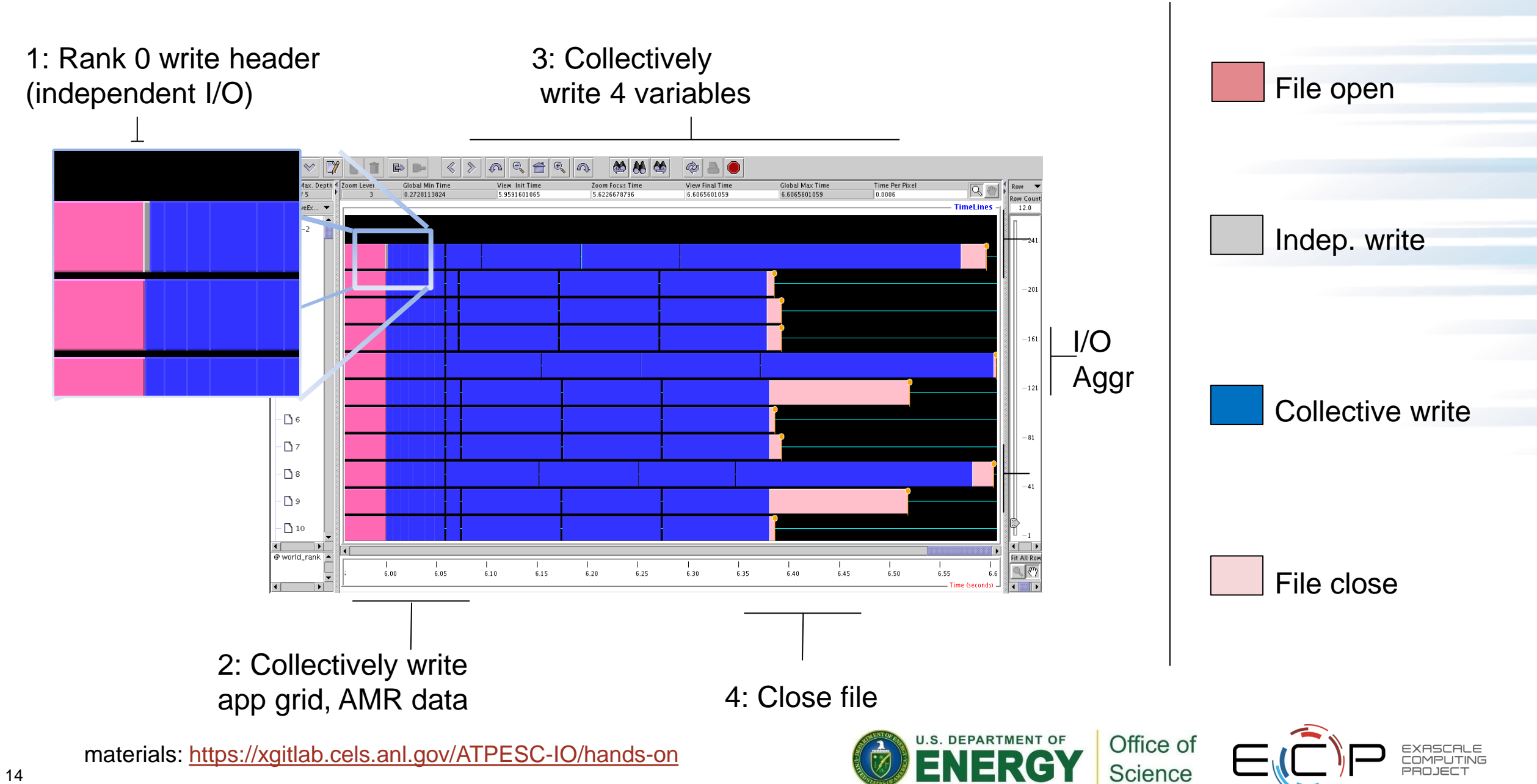

#### **Hands-on 7 continued**

• Take a look at the Darshan report for your job.

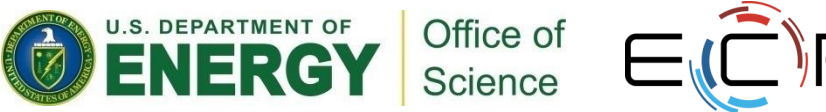

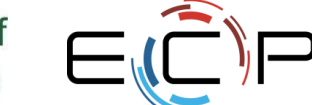

# **HACC: understanding cosmos via simulation**

- "Cosmology = Physics + Simulation " (Salman Habib)
- Sky surveys collecting massive amounts of data  $-$  (~100 PB)
- Understanding of these massive datasets rests on modeling distribution of cosmic entities
- Seed simulations with initial conditions
- Run for 13 billion (simulated) years
- Comparison with observed data validates physics model.
- I/O challenges:
	- Checkpointing
	- analysis

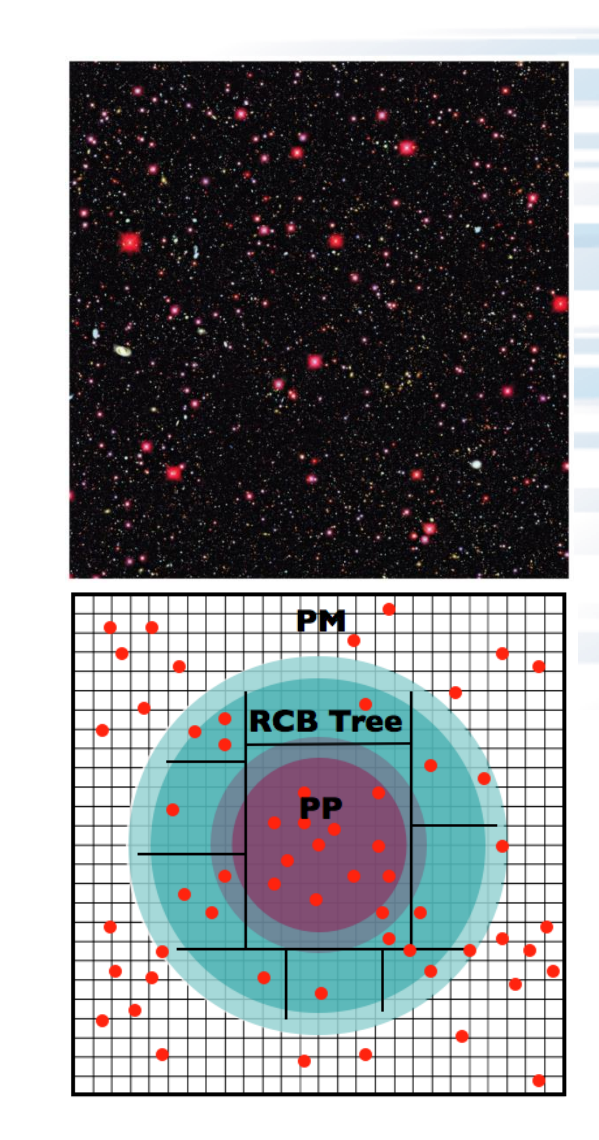

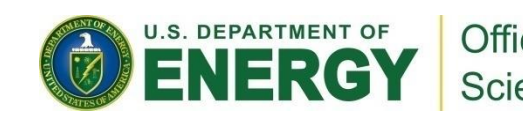

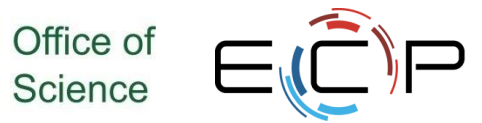

#### **Parallel NetCDF Particle Output**

- Metadata, index, and particle data
- Self-describing portable format
- Can be read with different number of processes than written
- Can be queried for particles within spatial bounds
- Collaboration with Northwestern and Argonne: research demonstration

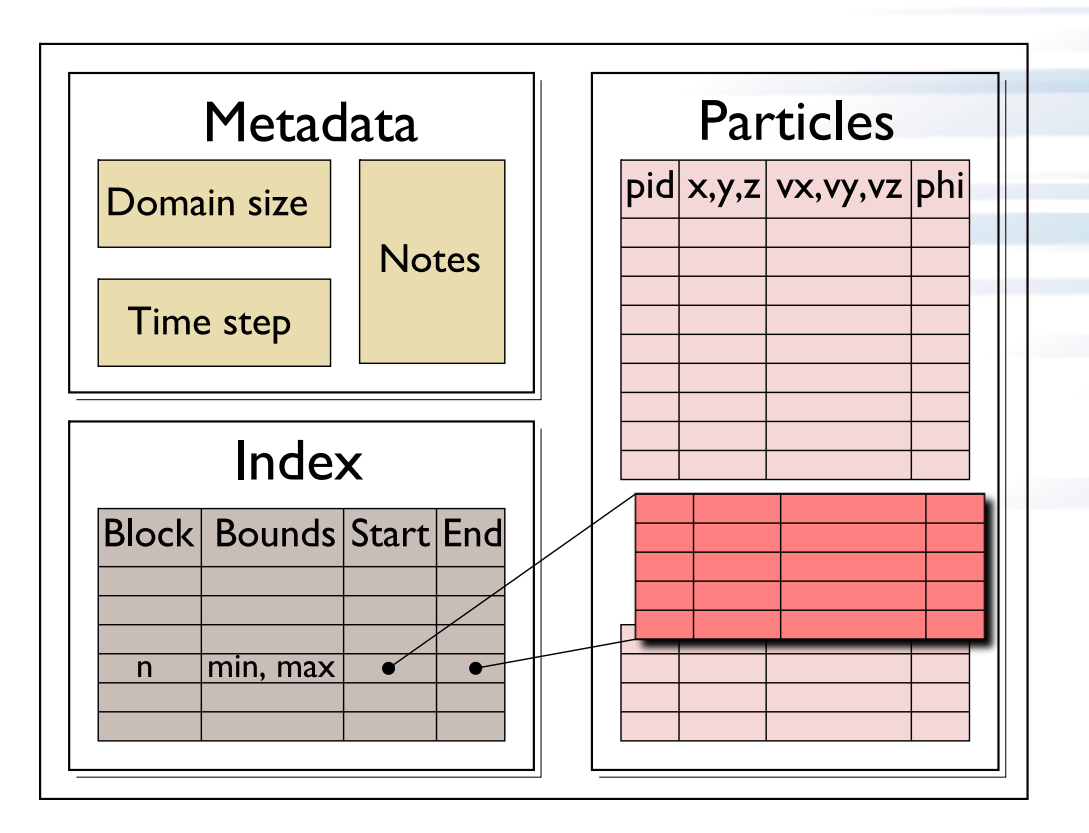

File schema for analysis output enables spatial queries of particle data in a high-level self-describing format.

![](_page_16_Picture_8.jpeg)

![](_page_16_Picture_9.jpeg)

#### **HACC particles with pnetcdf: metadata (1/2)**

```
/* class constructor creates dataset */
IO::IO(int mode, char *filename, MPI_Comm comm) {
      ncmpi_create(comm, filename, NC_64BIT_DATA,
                        MPI_INFO_NULL, &ncfile);
}
/* describe simulation metadata, not pnetcdf metadata */
void IO::WriteMetadata(char *notes, float *block_size, 
      float *global_min, int *num_blocks,
```
**int first\_time\_step, int last\_time\_step, int this\_time\_step, int num\_secondary\_keys,**

 **char \*\*secondary\_keys) {** ncmpi put att text(ncfile, NC GLOBAL, "notes", **strlen(notes), notes);** ncmpi put att float(ncfile, NC GLOBAL, "global min z",

**NC\_FLOAT, 1,&global\_min[2]);**

![](_page_17_Picture_6.jpeg)

**}**

#### **HACC particles with pnetcdf: metadata (2/2)**

```
void IO::DefineDims() { 
  ncmpi def dim(ncfile, "KeyIndex", key index, \qquad \qquad &dim keyindex);
   char str_attribute[100 =
     "num_blocks_x * num_blocks_y * num_blocks_z * num_kys";
   /* variable with no dimensions: "scalar" */
   ncmpi_def_var(ncfile, "KeyIndex", NC_INT, 0, 
       NULL, &var_keyindex);
   ncmpi_put_att_text(ncfile, var_keyindex, "Key_Index",
                    strlen(str_attribute), str_attribute);
   /* pnetcdf knows shape and type, but application must
       annotate with units */
   strcpy(unit, "km/s");
   ncmpi_def_var(ncfile, "Velocity", NC_FLOAT, 
       ndims, dimpids, &var_velid);
 ncmpi_put_att_text(ncfile, var_velid, 
"unit_of_velocity", strlen(unit), 
unit);
}
```
![](_page_18_Picture_3.jpeg)

#### **HACC particles with pnetcdf: data**

```
void IO::WriteData(int num_particles, float *xx, float *yy, float *zz,
                    float *vx, float *vy, float *vz,
                    float *phi, int64_t *pid, float *mins, 
                    float *maxs) {
 // calculate total number of particles and individual array offsets
  nParticles = num_particles; // typecast to MPI_Offset
  myOffset = 0; // particle offset of this process
 MPI Exscan(&nParticles, &myOffset, 1, MPI OFFSET, MPI SUM, comm);
  MPI_Allreduce(MPI_IN_PLACE, &nParticles, 1, MPI_OFFSET, 
       MPI_SUM, comm);
   start[0] = myOffset; start[1] = 0;
 count[0] = num particles; count[1] = 3; /* ZYX dimensions */
  // write "Velocity" in parallel, partitioned 
   // along dimension nParticles
  // "Velocity" is of size nParticles x nDimensions
   // data_vel array set up based on method parameters
  ncmpi_put_vara_float_all(ncfile, var_velid, start, count,
                                  &data_vel[0][0]);
```
![](_page_19_Picture_3.jpeg)

![](_page_19_Picture_4.jpeg)

**}**

#### **Parallel-NetCDF Inquiry routines**

- Talked a lot about writing, but what about reading?
- Parallel-NetCDF QuickTutorial contains examples of several approaches to reading and writing
- General approach
	- 1. Obtain simple counts of entities (similar to MPI datatype "envelope")
	- 2. Inquire about length of dimensions
	- 3. Inquire about type, associated dimensions of variable
- Real application might assume convention, skip some steps
- A full parallel reader would, after determining shape of variables, assign regions of variable to each rank ("decompose").
	- Next slide focuses only on inquiry routines. (See website for I/O code)

![](_page_20_Picture_10.jpeg)

#### **Parallel NetCDF Inquiry Routines**

```
int main(int argc, char **argy) {
          /* extracted from
           *http://trac.mcs.anl.gov/projects/parallel-netcdf/wiki/QuickTutorial
           * "Reading Data via standard API" */
         MPI Init (&argc, &argv);
          ncmpi open (MPI COMM WORLD, argv[1], NC NOWRITE,
                  MPI INFO NULL, &ncfile);
          /* reader knows nothing about dataset, but we can interrogate with
           * query routines: nompi ing tells us how many of each kind of
           * "thing" (dimension, variable, attribute) we will find in file */
1
          ncmpi_inq(ncfile, &ndims, &nvars, &ngatts, &has_unlimited);
          \frac{1}{2} no communication needed after nompi open: all processors have a
           * cached view of the metadata once nompi open returns */
          dim sizes = calloc(ndims, sizeof(MPI Offset));
          /* netcdf dimension identifiers are allocated sequentially starting
           * at zero; same for variable identifiers */
          for (i=0; i \le n \text{dims}; i++) {
2ncmpi ing dimlen(ncfile, i, & (dim sizes[i]) );
          for (i=0; i<nvars; i++) {
3
              ncmpi_inq_var(ncfile, i, varname, &type, &var_ndims, dimids,
                      &var natts);
              printf ("variable %d has name %s with %d dimensions"
                      " and %d attributes\n",
                      i, varname, var_ndims, var_natts);
          ncmpi close(ncfile);
         MPI Finalize();
```
![](_page_21_Picture_2.jpeg)

![](_page_21_Picture_3.jpeg)

![](_page_21_Picture_4.jpeg)

### **HANDS-ON 8: reading with pnetcdf**

- Similar to MPI-IO reader: just read one row
- Operate on netcdf arrays, not MPI datatypes
- Shortcut: can rely on "convention"
	- One could know nothing about file as in previous slide
	- In our case we know there's a variable called "array" (id of 0) and an attribute called "iteration"
- Routines you'll need:
	- ncmpi\_inq\_dim to turn dimension id to dimension length
	- ncmpi\_get\_att\_int to read "iteration" attribute
	- ncmpi\_get\_vara\_int\_all to read column of array

![](_page_22_Figure_11.jpeg)

![](_page_22_Picture_12.jpeg)

![](_page_22_Picture_13.jpeg)

## **Solution fragments: reading with pnetcdf**

Making **inq**uiry about variable, dimensions

```
NC CHECK(ncmpi ing var(ncfile, 0, varname, &vartype, &nr dims,
     dim ids, &nr attrs));
NC CHECK(ncmpi inq dim(ncfile, dim ids[0], NULL, &(dim lens[0])) );
NC CHECK(ncmpi inq dim(ncfile, dim ids[1], NULL, &(dim lens[1])) );
```
The "Iteration" attribute

NC\_CHECK(ncmpi\_get\_att\_int(ncfile, 0, **"iteration"**, &iterations));

No file views, datatypes: just a starting coordinate and size

```
count [0] = nprocs; count [1] = 1;
starts[0] = 0; starts[1] = XDIM/2;
NC CHECK(ncmpi get vara int all(ncfile, 0, starts, count, read buf));
```
![](_page_23_Picture_7.jpeg)

#### **Parallel-NetCDF write-combining optimization**

**ncmpi\_iput\_vara(ncfile, varid1, &start, &count, &data, count, MPI\_INT, &requests[0]); ncmpi\_iput\_vara(ncfile, varid2, &start, &count, &data, count, MPI\_INT, &requests[1]); ncmpi\_wait\_all(ncfile, 2, requests, statuses);**

![](_page_24_Figure_2.jpeg)

- netCDF variables laid out contiguously
- Applications typically store data in separate variables
	- temperature(lat, long, elevation)
	- Velocity\_x(x, y, z, timestep)
- Operations posted independently, completed collectively
	- Defer, coalesce synchronization
	- Increase average request size

![](_page_24_Picture_11.jpeg)

### **Example: FLASH Astrophysics**

- FLASH is an astrophysics code for studying events such as supernovae
	- Adaptive-mesh hydrodynamics
	- Scales to 1000s of processors
	- MPI for communication
- Frequently checkpoints:
	- Large blocks of typed variables from all processes
	- Portable format
	- Canonical ordering (different than in memory)
	- Skipping ghost cells

materials:<https://xgitlab.cels.anl.gov/ATPESC-IO/hands-on>

![](_page_25_Picture_11.jpeg)

![](_page_25_Figure_12.jpeg)

## **FLASH Astrophysics and the write-combining optimization**

- FLASH writes one variable at a time
- Could combine all 4D variables (temperature, pressure, etc) into one 5D variable
	- Altered file format (conventions) requires updating entire analysis toolchain
- Write-combining provides improved performance with same file conventions
	- Larger requests, less synchronization.

![](_page_26_Figure_7.jpeg)

![](_page_26_Picture_8.jpeg)

## **HANDS-ON 9: pnetcdf write-combining**

- 1. Define a second variable, changing only the name
- 2. Write this second variable to the netcdf file
- 3. Convert to the non-blocking interface (ncmpi iput vara int)
	- not collective "collectiveness" happens in ncmpi\_wait\_all
	- takes an additional 'request' argument
- 4. Wait (collectively) for completion

#### **Solution fragments for write-combining**

Defining a second variable

NC\_CHECK(ncmpi\_def\_var(ncfile, **"array"**, NC\_INT, NDIMS, dims, &varid\_array)); NC\_CHECK(ncmpi\_def\_var(ncfile, **"other array"**, NC\_INT, NDIMS, dims, &varid\_other));

#### The non-blocking interface: looks a lot like MPI

NC CHECK(ncmpi iput vara int(ncfile, varid array, start, count, values, & (reqs[0]) ) ) ; NC CHECK(ncmpi iput vara int(ncfile, varid other, start, count, values,  $\&(regs[1])$  ) );

#### Waiting for I/O to complete

*/\* all the I/O actually happens here \*/* NC CHECK(ncmpi wait all(ncfile, 2, reqs, status));

![](_page_28_Picture_7.jpeg)

![](_page_28_Picture_8.jpeg)

#### **Hands-on 9 continued**

- Look at the darshan output. Compare to the prior example
	- Results surprised me: vendor might know something I don't

![](_page_29_Picture_4.jpeg)

![](_page_29_Picture_5.jpeg)

# **PnetCDF Wrap-Up**

- PnetCDF gives us
	- Simple, portable, self-describing container for data
	- Collective I/O
	- Data structures closely mapping to the variables described
- If PnetCDF meets application needs, it is likely to give good performance
	- Type conversion to portable format does add overhead
- Some limits on (old, common CDF-2) file format:
	- Fixed-size variable: < 4 GiB
	- Per-record size of record variable: < 4 GiB
	- $-2^{32}$  -1 records
	- New extended file format to relax these limits (CDF-5, released in pnetcdf-1.1.0, November 2009, integrated in Unidata NetCDF-4.4)

materials:<https://xgitlab.cels.anl.gov/ATPESC-IO/hands-on>

![](_page_30_Picture_13.jpeg)

#### **Additional I/O Interfaces**

**Data Model Libraries** map application abstractions onto storage abstractions and provide data portability.

*HDF5, Parallel netCDF, ADIOS*

**Parallel file system** maintains logical file model and provides efficient access to data.

*PVFS, PanFS, GPFS, Lustre*

Application

Data Model Support

**Transformations** 

Parallel File System

I/O Hardware

**I/O Middleware** organizes accesses from many processes, especially those using collective

I/O.

#### *MPI-IO, GLEAN, PLFS*

**I/O Forwarding** transforms I/O from many clients into fewer, larger request; reduces lock contention; and bridges between the HPC system and external storage.

*IBM ciod, IOFSL, Cray DVS*

![](_page_31_Picture_16.jpeg)

![](_page_31_Picture_17.jpeg)

#### **Data Model I/O libraries**

- Parallel-NetCDF:<http://www.mcs.anl.gov/pnetcdf>
- **HDF5:<http://www.hdfgroup.org/HDF5/>**
- NetCDF-4:<http://www.unidata.ucar.edu/software/netcdf/netcdf-4/>
	- netCDF API with HDF5 back-end
- ADIOS: [http://adiosapi.org](http://adiosapi.org/)
	- Configurable (xml) I/O approaches
- SILO:<https://wci.llnl.gov/codes/silo/>
	- A mesh and field library on top of HDF5 (and others)
- H5part: http://vis.lbl.gov/Research/AcceleratorSAPP/
	- simplified HDF5 API for particle simulations
- GIO: <https://svn.pnl.gov/gcrm>
	- Targeting geodesic grids as part of GCRM
- **PIO:** 
	- climate-oriented I/O library; supports raw binary, parallel-netcdf, or serial-netcdf (from master)
- ... Many more: consider existing libs before deciding to make your own.

materials:<https://xgitlab.cels.anl.gov/ATPESC-IO/hands-on>

![](_page_32_Picture_17.jpeg)

![](_page_32_Picture_18.jpeg)

![](_page_33_Picture_0.jpeg)

# **Thank you!**

![](_page_33_Picture_2.jpeg)

![](_page_33_Picture_3.jpeg)

exascaleproject.org